# Pham 163666

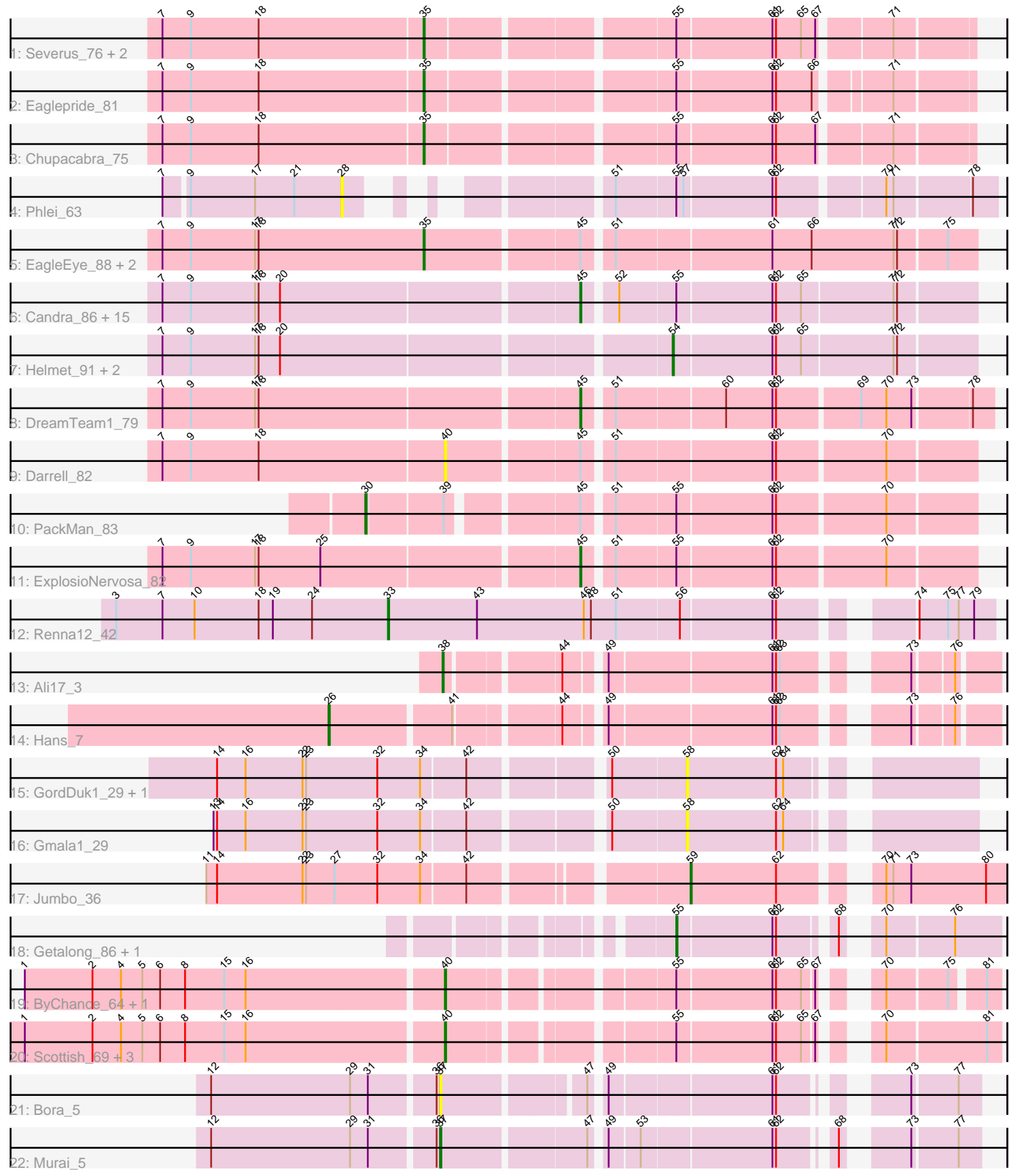

Note: Tracks are now grouped by subcluster and scaled. Switching in subcluster is indicated by changes in track color. Track scale is now set by default to display the region 30 bp upstream of start 1 to 30 bp downstream of the last possible start. If this default region is judged to be packed too tightly with annotated starts, the track will be further scaled to only show that region of the ORF with annotated starts. This action will be indicated by adding "Zoomed" to the title. For starts, yellow indicates the location of called starts comprised solely of Glimmer/GeneMark auto-annotations, green indicates the location of called starts with at least 1 manual gene annotation.

## Pham 163666 Report

This analysis was run 05/04/24 on database version 560.

WARNING: Pham size does not match number of genes in report. Either unphamerated genes have been added (by you) or starterator has removed genes due to invalid start codon.

Pham number 163666 has 49 members, 12 are drafts.

Phages represented in each track:

- Track 1 : Severus 76, Poompha 75, PeaceMeal1 75
- Track 2 : Eaglepride\_81
- Track 3 : Chupacabra 75
- Track 4 : Phlei 63
- Track 5 : EagleEye\_88, Lucyedi\_87, PainterBoy\_86
- Track 6 : Candra\_86, DaVinci\_86, Pmask\_87, Chartreuse\_86, McFly\_88,
- SuperCallie99\_84, Neeharika16\_87, GreedyLawyer\_81, Newrala\_87,

SuperAwesome\_88, VohminGhazi\_88, Zulu\_91, Kipper29\_88, EricB\_86,

- Dorothea\_85, Priamo\_89
- Track 7 : Helmet\_91, Garak\_91, Indra\_93
- Track 8 : DreamTeam1\_79
- Track 9 : Darrell 82
- Track 10 : PackMan 83
- Track 11 : ExplosioNervosa 82
- Track 12 : Renna12\_42
- Track 13 : Ali17\_3
- Track 14 : Hans\_7
- Track 15 : GordDuk1\_29, GordTnk2\_29
- Track 16 : Gmala1 29
- Track 17 : Jumbo $\overline{36}$
- Track 18 : Getalong\_86, Whitney\_81
- Track 19: ByChance 64, ShowerHandel 72
- Track 20 : Scottish 69, Sassafras 72, Inventum 69, KingMidas 70
- Track 21 : Bora 5
- Track 22 : Murai 5

## **Summary of Final Annotations (See graph section above for start numbers):**

The start number called the most often in the published annotations is 45, it was called in 15 of the 37 non-draft genes in the pham.

Genes that call this "Most Annotated" start:

• Candra 86, Chartreuse 86, DaVinci 86, Dorothea 85, DreamTeam1 79, EricB 86, ExplosioNervosa\_82, GreedyLawyer\_81, Kipper29\_88, McFly\_88, Neeharika16\_87, Newrala\_87, Pmask\_87, Priamo\_89, SuperAwesome\_88, SuperCallie99\_84, VohminGhazi\_88, Zulu\_91,

Genes that have the "Most Annotated" start but do not call it: • Darrell\_82, EagleEye\_88, Lucyedi\_87, PackMan\_83, PainterBoy\_86,

Genes that do not have the "Most Annotated" start:

• Ali17, 3, Bora, 5, ByChance, 64, Chupacabra, 75, Eaglepride, 81, Garak, 91, Getalong\_86, Gmala1\_29, GordDuk1\_29, GordTnk2\_29, Hans\_7, Helmet\_91, Indra\_93, Inventum\_69, Jumbo\_36, KingMidas\_70, Murai\_5, PeaceMeal1\_75, Phlei 63, Poompha 75, Renna12 42, Sassafras 72, Scottish 69, Severus 76, ShowerHandel\_72, Whitney\_81,

## **Summary by start number:**

Start 26:

- Found in 1 of 49 ( 2.0% ) of genes in pham
- Manual Annotations of this start: 1 of 37
- Called 100.0% of time when present
- Phage (with cluster) where this start called: Hans\_7 (DE2),

## Start 28:

- Found in 1 of 49 ( 2.0% ) of genes in pham
- No Manual Annotations of this start.
- Called 100.0% of time when present
- Phage (with cluster) where this start called: Phlei\_63 (A13),

## Start 30:

- Found in 1 of 49 ( 2.0% ) of genes in pham
- Manual Annotations of this start: 1 of 37
- Called 100.0% of time when present
- Phage (with cluster) where this start called: PackMan\_83 (A9),

## Start 33:

- Found in 1 of 49 ( 2.0% ) of genes in pham
- Manual Annotations of this start: 1 of 37
- Called 100.0% of time when present
- Phage (with cluster) where this start called: Renna12\_42 (AS3),

## Start 35:

- Found in 8 of 49 ( 16.3% ) of genes in pham
- Manual Annotations of this start: 8 of 37
- Called 100.0% of time when present

• Phage (with cluster) where this start called: Chupacabra\_75 (A10), EagleEye\_88 (A16), Eaglepride\_81 (A10), Lucyedi\_87 (A16), PainterBoy\_86 (A16), PeaceMeal1\_75 (A10), Poompha\_75 (A10), Severus\_76 (A10),

Start 37:

• Found in 2 of 49 ( 4.1% ) of genes in pham

- Manual Annotations of this start: 1 of 37
- Called 100.0% of time when present
- Phage (with cluster) where this start called: Bora\_5 (O), Murai\_5 (O),

## Start 38:

- Found in 1 of 49 ( 2.0% ) of genes in pham
- Manual Annotations of this start: 1 of 37
- Called 100.0% of time when present
- Phage (with cluster) where this start called: Ali17\_3 (DE2),

## Start 40:

- Found in 7 of 49 ( 14.3% ) of genes in pham
- Manual Annotations of this start: 5 of 37
- Called 100.0% of time when present

• Phage (with cluster) where this start called: ByChance 64 (F1), Darrell 82 (A9),

Inventum 69 (F1), KingMidas 70 (F1), Sassafras 72 (F1), Scottish 69 (F1), ShowerHandel 72 (F1),

#### Start 45:

- Found in 23 of 49 ( 46.9% ) of genes in pham
- Manual Annotations of this start: 15 of 37
- Called 78.3% of time when present

• Phage (with cluster) where this start called: Candra 86 (A6), Chartreuse 86 (A6), DaVinci\_86 (A6), Dorothea\_85 (A6), DreamTeam1\_79 (A9), EricB\_86 (A6), ExplosioNervosa\_82 (A9), GreedyLawyer\_81 (A6), Kipper29\_88 (A6), McFly\_88 (A6), Neeharika16\_87 (A6), Newrala\_87 (A6), Pmask\_87 (A6), Priamo\_89 (A6), SuperAwesome\_88 (A6), SuperCallie99\_84 (A6), VohminGhazi\_88 (A6), Zulu\_91 (A6),

## Start 54:

- Found in 3 of 49 ( 6.1% ) of genes in pham
- Manual Annotations of this start: 1 of 37
- Called 100.0% of time when present

• Phage (with cluster) where this start called: Garak 91 (A6), Helmet 91 (A6), Indra\_93 (A6),

## Start 55:

- Found in 32 of 49 ( 65.3% ) of genes in pham
- Manual Annotations of this start: 2 of 37
- Called 6.2% of time when present
- Phage (with cluster) where this start called: Getalong\_86 (DN1), Whitney\_81 (DN1),

## Start 58:

- Found in 3 of 49 ( 6.1% ) of genes in pham
- No Manual Annotations of this start.
- Called 100.0% of time when present

• Phage (with cluster) where this start called: Gmala1\_29 (DF1), GordDuk1\_29 (DF1), GordTnk2\_29 (DF1),

## Start 59:

- Found in 1 of 49 ( 2.0% ) of genes in pham
- Manual Annotations of this start: 1 of 37
- Called 100.0% of time when present

• Phage (with cluster) where this start called: Jumbo\_36 (DF3),

#### **Summary by clusters:**

There are 12 clusters represented in this pham: AS3, F1, A16, A10, A13, DE2, DF1, DF3, DN1, O, A6, A9,

Info for manual annotations of cluster A10: •Start number 35 was manually annotated 5 times for cluster A10.

Info for manual annotations of cluster A16: •Start number 35 was manually annotated 3 times for cluster A16.

Info for manual annotations of cluster A6: •Start number 45 was manually annotated 13 times for cluster A6. •Start number 54 was manually annotated 1 time for cluster A6.

Info for manual annotations of cluster A9: •Start number 30 was manually annotated 1 time for cluster A9. •Start number 45 was manually annotated 2 times for cluster A9.

Info for manual annotations of cluster AS3: •Start number 33 was manually annotated 1 time for cluster AS3.

Info for manual annotations of cluster DE2: •Start number 26 was manually annotated 1 time for cluster DE2. •Start number 38 was manually annotated 1 time for cluster DE2.

Info for manual annotations of cluster DF3: •Start number 59 was manually annotated 1 time for cluster DF3.

Info for manual annotations of cluster DN1: •Start number 55 was manually annotated 2 times for cluster DN1.

Info for manual annotations of cluster F1: •Start number 40 was manually annotated 5 times for cluster F1.

Info for manual annotations of cluster O: •Start number 37 was manually annotated 1 time for cluster O.

#### **Gene Information:**

Gene: Ali17\_3 Start: 3303, Stop: 3692, Start Num: 38 Candidate Starts for Ali17\_3: (Start: 38 @3303 has 1 MA's), (44, 3387), (49, 3414), (61, 3546), (62, 3549), (63, 3552), (73, 3630), (76, 3660),

Gene: Bora\_5 Start: 1663, Stop: 1286, Start Num: 37 Candidate Starts for Bora\_5:

(12, 1849), (29, 1732), (31, 1717), (36, 1666), (Start: 37 @1663 has 1 MA's), (47, 1555), (49, 1546), (61, 1417), (62, 1414), (73, 1339), (77, 1303),

Gene: ByChance\_64 Start: 42129, Stop: 42512, Start Num: 40 Candidate Starts for ByChance\_64: (1, 41784), (2, 41841), (4, 41865), (5, 41883), (6, 41898), (8, 41919), (15, 41952), (16, 41970), (Start: 40 @42129 has 5 MA's), (Start: 55 @42291 has 2 MA's), (61, 42369), (62, 42372), (65, 42393), (67, 42402), (70, 42429), (75, 42477), (81, 42501),

Gene: Candra\_86 Start: 46902, Stop: 46591, Start Num: 45 Candidate Starts for Candra\_86: (7, 47241), (9, 47217), (17, 47163), (18, 47160), (20, 47142), (Start: 45 @46902 has 15 MA's), (52, 46878), (Start: 55 @46833 has 2 MA's), (61, 46755), (62, 46752), (65, 46731), (71, 46656), (72, 46653),

Gene: Chartreuse\_86 Start: 46203, Stop: 45892, Start Num: 45 Candidate Starts for Chartreuse\_86:

(7, 46542), (9, 46518), (17, 46464), (18, 46461), (20, 46443), (Start: 45 @46203 has 15 MA's), (52, 46179), (Start: 55 @46134 has 2 MA's), (61, 46056), (62, 46053), (65, 46032), (71, 45957), (72, 45954),

Gene: Chupacabra\_75 Start: 46471, Stop: 46052, Start Num: 35 Candidate Starts for Chupacabra\_75: (7, 46687), (9, 46663), (18, 46606), (Start: 35 @46471 has 8 MA's), (Start: 55 @46282 has 2 MA's), (61, 46204), (62, 46201), (67, 46168), (71, 46114),

Gene: DaVinci\_86 Start: 46257, Stop: 45946, Start Num: 45 Candidate Starts for DaVinci\_86:

(7, 46596), (9, 46572), (17, 46518), (18, 46515), (20, 46497), (Start: 45 @46257 has 15 MA's), (52, 46233), (Start: 55 @46188 has 2 MA's), (61, 46110), (62, 46107), (65, 46086), (71, 46011), (72, 46008),

Gene: Darrell\_82 Start: 45898, Stop: 45485, Start Num: 40 Candidate Starts for Darrell\_82: (7, 46132), (9, 46108), (18, 46051), (Start: 40 @45898 has 5 MA's), (Start: 45 @45793 has 15 MA's), (51, 45772), (61, 45646), (62, 45643), (70, 45556),

Gene: Dorothea\_85 Start: 47503, Stop: 47192, Start Num: 45 Candidate Starts for Dorothea\_85: (7, 47842), (9, 47818), (17, 47764), (18, 47761), (20, 47743), (Start: 45 @47503 has 15 MA's), (52, 47479), (Start: 55 @47434 has 2 MA's), (61, 47356), (62, 47353), (65, 47332), (71, 47257), (72, 47254),

Gene: DreamTeam1\_79 Start: 45877, Stop: 45557, Start Num: 45 Candidate Starts for DreamTeam1\_79: (7, 46216), (9, 46192), (17, 46138), (18, 46135), (Start: 45 @45877 has 15 MA's), (51, 45856), (60, 45769), (61, 45730), (62, 45727), (69, 45661), (70, 45640), (73, 45619), (78, 45574),

Gene: EagleEye\_88 Start: 48605, Stop: 48168, Start Num: 35 Candidate Starts for EagleEye\_88: (7, 48824), (9, 48800), (17, 48746), (18, 48743), (Start: 35 @48605 has 8 MA's), (Start: 45 @48482 has 15 MA's), (51, 48461), (61, 48335), (66, 48302), (71, 48233), (72, 48230), (75, 48191),

Gene: Eaglepride\_81 Start: 46551, Stop: 46135, Start Num: 35 Candidate Starts for Eaglepride\_81: (7, 46767), (9, 46743), (18, 46686), (Start: 35 @46551 has 8 MA's), (Start: 55 @46362 has 2 MA's), (61, 46284), (62, 46281), (66, 46251), (71, 46197), Gene: EricB\_86 Start: 46400, Stop: 46089, Start Num: 45 Candidate Starts for EricB\_86: (7, 46739), (9, 46715), (17, 46661), (18, 46658), (20, 46640), (Start: 45 @46400 has 15 MA's), (52, 46376), (Start: 55 @46331 has 2 MA's), (61, 46253), (62, 46250), (65, 46229), (71, 46154), (72, 46151), Gene: ExplosioNervosa\_82 Start: 46419, Stop: 46111, Start Num: 45 Candidate Starts for ExplosioNervosa\_82: (7, 46758), (9, 46734), (17, 46680), (18, 46677), (25, 46626), (Start: 45 @46419 has 15 MA's), (51, 46398), (Start: 55 @46350 has 2 MA's), (61, 46272), (62, 46269), (70, 46182), Gene: Garak\_91 Start: 47274, Stop: 47029, Start Num: 54 Candidate Starts for Garak\_91: (7, 47679), (9, 47655), (17, 47601), (18, 47598), (20, 47580), (Start: 54 @47274 has 1 MA's), (61, 47193), (62, 47190), (65, 47169), (71, 47094), (72, 47091), Gene: Getalong\_86 Start: 49030, Stop: 49260, Start Num: 55 Candidate Starts for Getalong\_86: (Start: 55 @49030 has 2 MA's), (61, 49108), (62, 49111), (68, 49150), (70, 49168), (76, 49222), Gene: Gmala1\_29 Start: 35756, Stop: 35965, Start Num: 58 Candidate Starts for Gmala1\_29: (13, 35387), (14, 35390), (16, 35414), (22, 35462), (23, 35465), (32, 35525), (34, 35561), (42, 35597), (50, 35696), (58, 35756), (62, 35831), (64, 35837), Gene: GordDuk1\_29 Start: 35694, Stop: 35903, Start Num: 58 Candidate Starts for GordDuk1\_29: (14, 35328), (16, 35352), (22, 35400), (23, 35403), (32, 35463), (34, 35499), (42, 35535), (50, 35634), (58, 35694), (62, 35769), (64, 35775), Gene: GordTnk2\_29 Start: 35663, Stop: 35872, Start Num: 58 Candidate Starts for GordTnk2\_29: (14, 35297), (16, 35321), (22, 35369), (23, 35372), (32, 35432), (34, 35468), (42, 35504), (50, 35603), (58, 35663), (62, 35738), (64, 35744), Gene: GreedyLawyer\_81 Start: 46833, Stop: 46522, Start Num: 45 Candidate Starts for GreedyLawyer\_81: (7, 47172), (9, 47148), (17, 47094), (18, 47091), (20, 47073), (Start: 45 @46833 has 15 MA's), (52, 46809), (Start: 55 @46764 has 2 MA's), (61, 46686), (62, 46683), (65, 46662), (71, 46587), (72, 46584), Gene: Hans\_7 Start: 4390, Stop: 4869, Start Num: 26 Candidate Starts for Hans\_7: (Start: 26 @4390 has 1 MA's), (41, 4486), (44, 4564), (49, 4591), (61, 4723), (62, 4726), (63, 4729), (73, 4807), (76, 4837), Gene: Helmet\_91 Start: 47274, Stop: 47029, Start Num: 54

Candidate Starts for Helmet\_91:

(7, 47679), (9, 47655), (17, 47601), (18, 47598), (20, 47580), (Start: 54 @47274 has 1 MA's), (61, 47193), (62, 47190), (65, 47169), (71, 47094), (72, 47091),

Gene: Indra\_93 Start: 47275, Stop: 47030, Start Num: 54 Candidate Starts for Indra\_93: (7, 47680), (9, 47656), (17, 47602), (18, 47599), (20, 47581), (Start: 54 @47275 has 1 MA's), (61, 47194), (62, 47191), (65, 47170), (71, 47095), (72, 47092),

Gene: Inventum\_69 Start: 45166, Stop: 45558, Start Num: 40 Candidate Starts for Inventum\_69: (1, 44821), (2, 44878), (4, 44902), (5, 44920), (6, 44935), (8, 44956), (15, 44989), (16, 45007), (Start: 40 @45166 has 5 MA's), (Start: 55 @45328 has 2 MA's), (61, 45406), (62, 45409), (65, 45430), (67, 45439), (70, 45466), (81, 45547),

Gene: Jumbo\_36 Start: 42029, Stop: 42262, Start Num: 59 Candidate Starts for Jumbo\_36: (11, 41654), (14, 41663), (22, 41735), (23, 41738), (27, 41762), (32, 41798), (34, 41834), (42, 41870), (Start: 59 @42029 has 1 MA's), (62, 42101), (70, 42161), (71, 42167), (73, 42182), (80, 42245),

Gene: KingMidas\_70 Start: 45569, Stop: 45961, Start Num: 40 Candidate Starts for KingMidas\_70:

(1, 45224), (2, 45281), (4, 45305), (5, 45323), (6, 45338), (8, 45359), (15, 45392), (16, 45410), (Start: 40 @45569 has 5 MA's), (Start: 55 @45731 has 2 MA's), (61, 45809), (62, 45812), (65, 45833), (67, 45842), (70, 45869), (81, 45950),

Gene: Kipper29\_88 Start: 46875, Stop: 46564, Start Num: 45 Candidate Starts for Kipper29\_88: (7, 47214), (9, 47190), (17, 47136), (18, 47133), (20, 47115), (Start: 45 @46875 has 15 MA's), (52, 46851), (Start: 55 @46806 has 2 MA's), (61, 46728), (62, 46725), (65, 46704), (71, 46629), (72, 46626),

Gene: Lucyedi\_87 Start: 48804, Stop: 48367, Start Num: 35 Candidate Starts for Lucyedi\_87: (7, 49023), (9, 48999), (17, 48945), (18, 48942), (Start: 35 @48804 has 8 MA's), (Start: 45 @48681 has 15 MA's), (51, 48660), (61, 48534), (66, 48501), (71, 48432), (72, 48429), (75, 48390),

Gene: McFly\_88 Start: 47211, Stop: 46900, Start Num: 45 Candidate Starts for McFly\_88: (7, 47550), (9, 47526), (17, 47472), (18, 47469), (20, 47451), (Start: 45 @47211 has 15 MA's), (52, 47187), (Start: 55 @47142 has 2 MA's), (61, 47064), (62, 47061), (65, 47040), (71, 46965), (72, 46962),

Gene: Murai\_5 Start: 1530, Stop: 1147, Start Num: 37 Candidate Starts for Murai\_5: (12, 1716), (29, 1599), (31, 1584), (36, 1533), (Start: 37 @1530 has 1 MA's), (47, 1416), (49, 1407), (53, 1383), (61, 1278), (62, 1275), (68, 1239), (73, 1200), (77, 1164),

Gene: Neeharika16\_87 Start: 46962, Stop: 46651, Start Num: 45 Candidate Starts for Neeharika16\_87: (7, 47301), (9, 47277), (17, 47223), (18, 47220), (20, 47202), (Start: 45 @46962 has 15 MA's), (52, 46938), (Start: 55 @46893 has 2 MA's), (61, 46815), (62, 46812), (65, 46791), (71, 46716), (72, 46713),

Gene: Newrala\_87 Start: 47308, Stop: 46997, Start Num: 45 Candidate Starts for Newrala\_87: (7, 47647), (9, 47623), (17, 47569), (18, 47566), (20, 47548), (Start: 45 @47308 has 15 MA's), (52, 47284), (Start: 55 @47239 has 2 MA's), (61, 47161), (62, 47158), (65, 47137), (71, 47062), (72, 47059),

Gene: PackMan\_83 Start: 46722, Stop: 46258, Start Num: 30 Candidate Starts for PackMan\_83: (Start: 30 @46722 has 1 MA's), (39, 46662), (Start: 45 @46566 has 15 MA's), (51, 46545), (Start: 55 @46497 has 2 MA's), (61, 46419), (62, 46416), (70, 46329),

Gene: PainterBoy\_86 Start: 48515, Stop: 48078, Start Num: 35 Candidate Starts for PainterBoy\_86: (7, 48734), (9, 48710), (17, 48656), (18, 48653), (Start: 35 @48515 has 8 MA's), (Start: 45 @48392 has 15 MA's), (51, 48371), (61, 48245), (66, 48212), (71, 48143), (72, 48140), (75, 48101),

Gene: PeaceMeal1\_75 Start: 45639, Stop: 45220, Start Num: 35 Candidate Starts for PeaceMeal1\_75: (7, 45855), (9, 45831), (18, 45774), (Start: 35 @45639 has 8 MA's), (Start: 55 @45450 has 2 MA's), (61, 45372), (62, 45369), (65, 45348), (67, 45336), (71, 45282),

Gene: Phlei\_63 Start: 43732, Stop: 43292, Start Num: 28 Candidate Starts for Phlei\_63: (7, 43876), (9, 43858), (17, 43804), (21, 43771), (28, 43732), (51, 43588), (Start: 55 @43540 has 2 MA's), (57, 43534), (61, 43462), (62, 43459), (70, 43378), (71, 43372), (78, 43312),

Gene: Pmask\_87 Start: 47509, Stop: 47198, Start Num: 45 Candidate Starts for Pmask\_87:

(7, 47848), (9, 47824), (17, 47770), (18, 47767), (20, 47749), (Start: 45 @47509 has 15 MA's), (52, 47485), (Start: 55 @47440 has 2 MA's), (61, 47362), (62, 47359), (65, 47338), (71, 47263), (72, 47260),

Gene: Poompha\_75 Start: 45637, Stop: 45218, Start Num: 35 Candidate Starts for Poompha\_75: (7, 45853), (9, 45829), (18, 45772), (Start: 35 @45637 has 8 MA's), (Start: 55 @45448 has 2 MA's), (61, 45370), (62, 45367), (65, 45346), (67, 45334), (71, 45280),

Gene: Priamo\_89 Start: 46752, Stop: 46441, Start Num: 45 Candidate Starts for Priamo\_89: (7, 47091), (9, 47067), (17, 47013), (18, 47010), (20, 46992), (Start: 45 @46752 has 15 MA's), (52, 46728), (Start: 55 @46683 has 2 MA's), (61, 46605), (62, 46602), (65, 46581), (71, 46506), (72,

46503),

Gene: Renna12\_42 Start: 27456, Stop: 27923, Start Num: 33 Candidate Starts for Renna12\_42:

(3, 27228), (7, 27267), (10, 27294), (18, 27348), (19, 27360), (24, 27393), (Start: 33 @27456 has 1 MA's), (43, 27531), (46, 27621), (48, 27627), (51, 27648), (56, 27699), (61, 27774), (62, 27777), (74, 27861), (75, 27885), (77, 27894), (79, 27906),

Gene: Sassafras\_72 Start: 45165, Stop: 45557, Start Num: 40 Candidate Starts for Sassafras\_72: (1, 44820), (2, 44877), (4, 44901), (5, 44919), (6, 44934), (8, 44955), (15, 44988), (16, 45006), (Start: 40 @45165 has 5 MA's), (Start: 55 @45327 has 2 MA's), (61, 45405), (62, 45408), (65, 45429), (67,

45438), (70, 45465), (81, 45546),

Gene: Scottish\_69 Start: 44824, Stop: 45216, Start Num: 40 Candidate Starts for Scottish\_69: (1, 44479), (2, 44536), (4, 44560), (5, 44578), (6, 44593), (8, 44614), (15, 44647), (16, 44665), (Start: 40 @44824 has 5 MA's), (Start: 55 @44986 has 2 MA's), (61, 45064), (62, 45067), (65, 45088), (67, 45097), (70, 45124), (81, 45205),

Gene: Severus\_76 Start: 45637, Stop: 45218, Start Num: 35 Candidate Starts for Severus\_76: (7, 45853), (9, 45829), (18, 45772), (Start: 35 @45637 has 8 MA's), (Start: 55 @45448 has 2 MA's), (61, 45370), (62, 45367), (65, 45346), (67, 45334), (71, 45280),

Gene: ShowerHandel\_72 Start: 46069, Stop: 46452, Start Num: 40 Candidate Starts for ShowerHandel\_72:

(1, 45724), (2, 45781), (4, 45805), (5, 45823), (6, 45838), (8, 45859), (15, 45892), (16, 45910), (Start: 40 @46069 has 5 MA's), (Start: 55 @46231 has 2 MA's), (61, 46309), (62, 46312), (65, 46333), (67, 46342), (70, 46369), (75, 46417), (81, 46441),

Gene: SuperAwesome\_88 Start: 47548, Stop: 47237, Start Num: 45 Candidate Starts for SuperAwesome\_88:

(7, 47887), (9, 47863), (17, 47809), (18, 47806), (20, 47788), (Start: 45 @47548 has 15 MA's), (52, 47524), (Start: 55 @47479 has 2 MA's), (61, 47401), (62, 47398), (65, 47377), (71, 47302), (72, 47299),

Gene: SuperCallie99\_84 Start: 46929, Stop: 46618, Start Num: 45 Candidate Starts for SuperCallie99\_84: (7, 47268), (9, 47244), (17, 47190), (18, 47187), (20, 47169), (Start: 45 @46929 has 15 MA's), (52,

46905), (Start: 55 @46860 has 2 MA's), (61, 46782), (62, 46779), (65, 46758), (71, 46683), (72, 46680),

Gene: VohminGhazi\_88 Start: 46867, Stop: 46556, Start Num: 45 Candidate Starts for VohminGhazi\_88: (7, 47206), (9, 47182), (17, 47128), (18, 47125), (20, 47107), (Start: 45 @46867 has 15 MA's), (52, 46843), (Start: 55 @46798 has 2 MA's), (61, 46720), (62, 46717), (65, 46696), (71, 46621), (72, 46618),

Gene: Whitney\_81 Start: 48351, Stop: 48581, Start Num: 55 Candidate Starts for Whitney\_81: (Start: 55 @48351 has 2 MA's), (61, 48429), (62, 48432), (68, 48471), (70, 48489), (76, 48543),

Gene: Zulu\_91 Start: 47348, Stop: 47037, Start Num: 45 Candidate Starts for Zulu\_91: (7, 47687), (9, 47663), (17, 47609), (18, 47606), (20, 47588), (Start: 45 @47348 has 15 MA's), (52, 47324), (Start: 55 @47279 has 2 MA's), (61, 47201), (62, 47198), (65, 47177), (71, 47102), (72, 47099),